## **SAMPLE PAPER-2014 CLASS-XII**  INFORMATICS PRACTICES

# Sample paper-I

*Time allowed : 3 hours* 

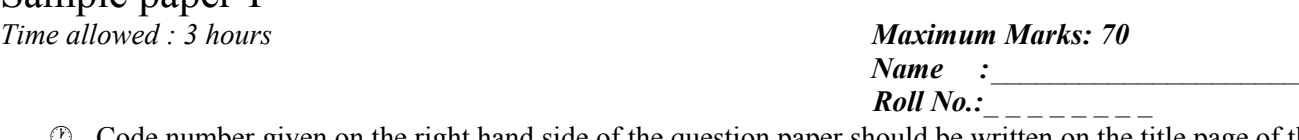

- Code number given on the right hand side of the question paper should be written on the title page of the answer-book by the candidate.
- $\circled{P}$  Please write down the serial number of the question before answering it.

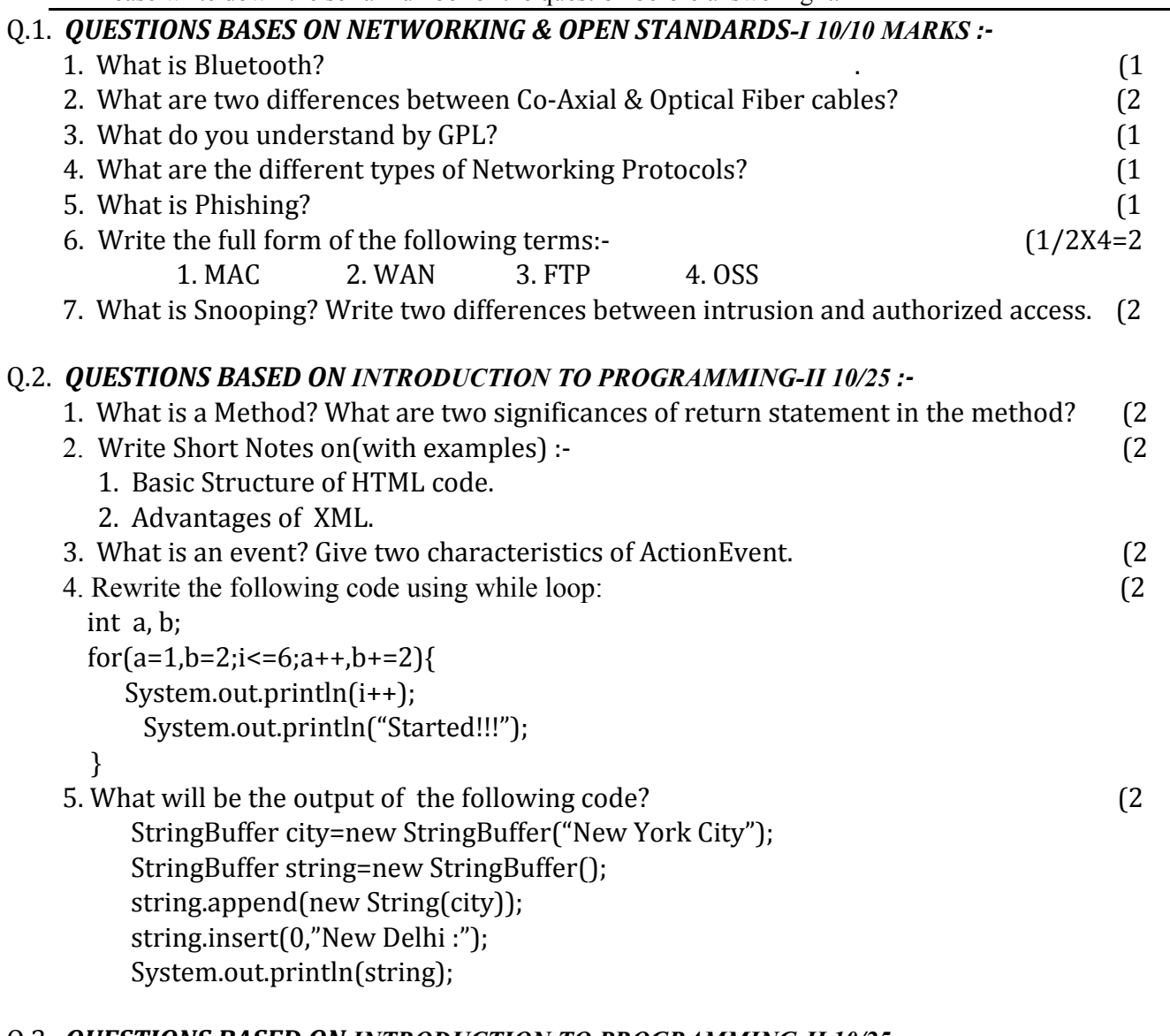

## Q.3. *QUESTIONS BASED ON INTRODUCTION TO PROGRAMMING-II 10/25 :-*

- 1. Write a program to check whether a give number is divisible by 5 or not. The program should be the part of JFrame coding for ActionPerformed() method. (2
- 2. Write the program to create the GUI controls given inside Window given below: (2

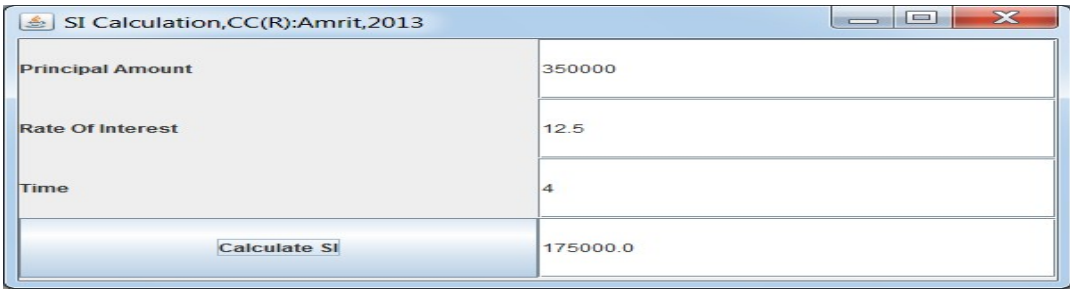

Write the code for event handling necessary to calculate and to print SI on result field.

 3. Consider the following FOR-loop and tell how many times the loop will execute? (2 int a=40,result=0;

```
for (int i=10 ; i > = 9; --i)
 { 
             result=(a+i);
           if(i == 10){
                   a=35;
            }
 }
```

```
 4. Find output of the following :- (2
```

```
 (i) If a,b,c are integers and d is a floating literal
```
 $d=((10^*a+2^*b)/c)$ ;  $(a=4, b=10 \text{ and } c=10)$ 

```
(ii) for(int i=20; x > = 15; x + = 5)
      {
       System.out.println(x%3); 
      }
```
5. Find errors and re-write the correct code after removing the errors:- (2

(i) System.out.ptinln("Today is:" new Date())

```
(ii) for(int i=2,i<16;i++)
```
# Q.4. *QUESTIONS BASED ON INTRODUCTION TO PROGRAMMING & IT APP.-II (5+5)/(25+5) :-*

```
 1. What is a Constructor? Explain it with an example. (2
   2. What is JDBC? Write java code to establish a connectivity with MySQL Database. (2
   3. What is a difference between Method Overriding & Overloading? (1 
   4. What is an E-Commerce? Write the societal impact of e-learning. (2
   5. What are two characteristics of good interface of an application? (2 
   6. What is Infomania? (1
Q.5. QUESTIONS BASED ON DTABASE SYSTEM -III 10/30 MARKS :-
```

```
 1. Write outputs of the following(SQL Functions)- (4
```

```
a. Select UPPER('Window 8 RT');
```
- b. Select SQRT(ABS(-64/8));
- c. Select MOD(35,3);

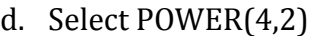

- e. Select Trim(" CWG 2010");
- f. Select Length("MICROMAX TITANIUM");
- g. Select SUBSTR("Sony Xperia Z",6,8);
- h. Select (2\*5+6/2)
- 2. Name type of SQL command used :- (2)
	- a. To delete the data in a table.
	- b. To add a column to a table.
	- c. To insert records in a table.
	- d. To alter a column type.
- 3. Name the keyword used to avoid duplicate rows in a query. (1
- 4. What is an WHERE clause? Give one example. (1
- 5. Differentiate between DDL and DML statements. (1
- 6. Define UPDATE command with one example. (1

### Q.6. *QUESTIONS BASED ON DTABASE SYSTEM -III 10/30 MARKS :-*

- 1. What are two significances of Group By clause in a SQL Statement? (2)
- 2. What is an aggregate function? What are the different aggregate functions? (2)
- 3. What are two differences between Equi-Join and Non Equi-Joins? (2)
- 4. What is a Constraint?Explain the differences between NOT NULL & DEFAULT. (3)
- 5. What do you mean by Database Transaction? (1)

### Q.7. *QUESTIONS BASED ON DATABASE SYSTEM -III 10/30 MARKS :-*

- 1. What is a difference between COMMIT and ROLLBACK? (1)
- 2. Explain DDL Statements with examples? Give a sql statement to drop SPORTS table. (3)
- 3. Write SQL commands for the statements (a) to (e) and give output of the SQL Query

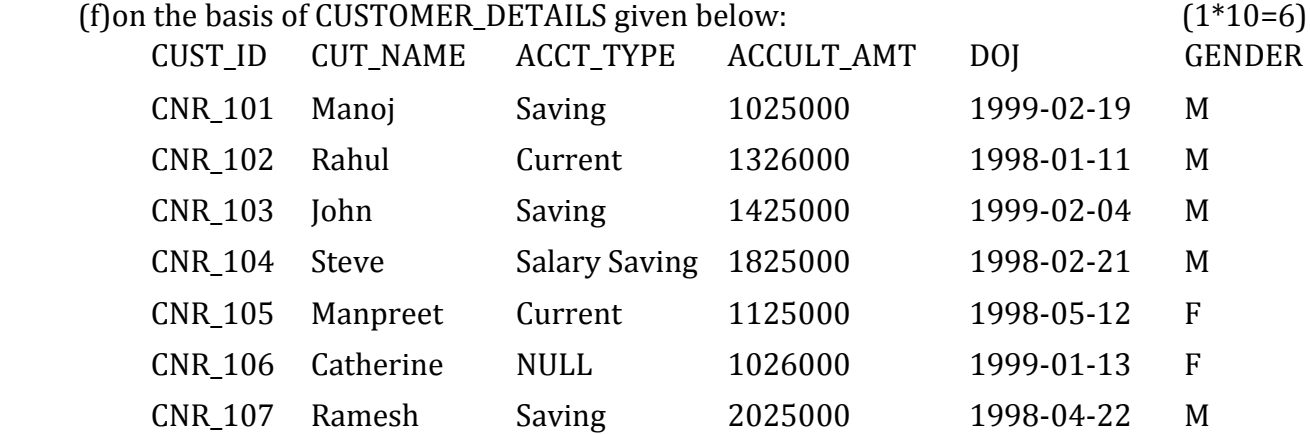

- a. To select all the customer of Saving and Current account type.
- b. To select account type wise total ACCULT\_AMT.
- c. To list the account type wise minimum and maximum ACCULT\_AMT .
- d. To list counts of customers for each account type.
- e. To update the ACCULT\_AMT to Rs. 1925000 where CUST\_ID is CNR\_105.
- f. SELECT ACCT\_TYPE,COUNT(ACCT\_TYPE) from CUSTOMER\_DETAILS GROUP BY ACCT\_TYPE .

PREPARED BY :

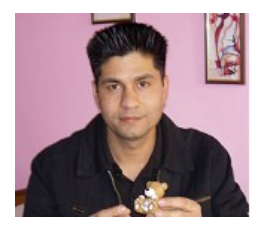

## **AMRIT CHHETRI,**

Information Technology Trainer/Educator, Enterprise Software Architect/Evangelist, Business & Fashion Analyst . Mobile: +91-9911290373/+91-9717346736 Twitter: http://twitter.com/AmritChhetriB Facebook: https://www.facebook.com/AmritChhetriB